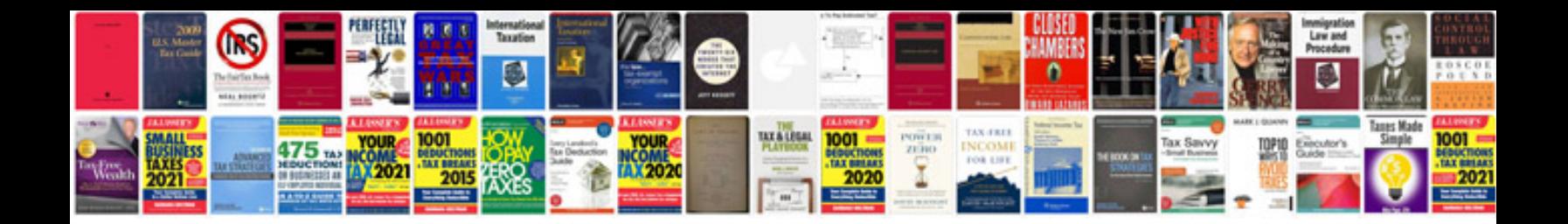

**Latch manual 2011**

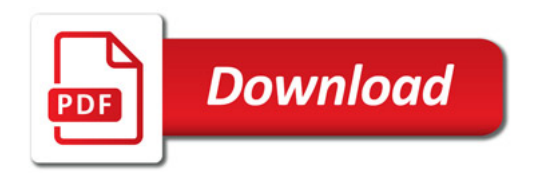

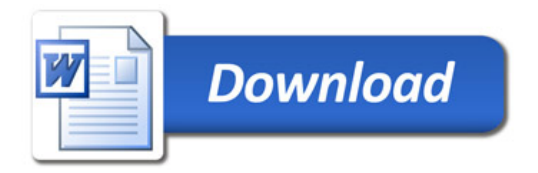